### March 9th, 2010

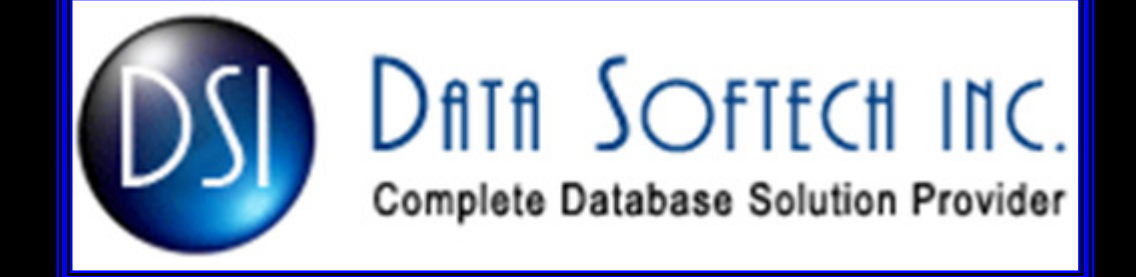

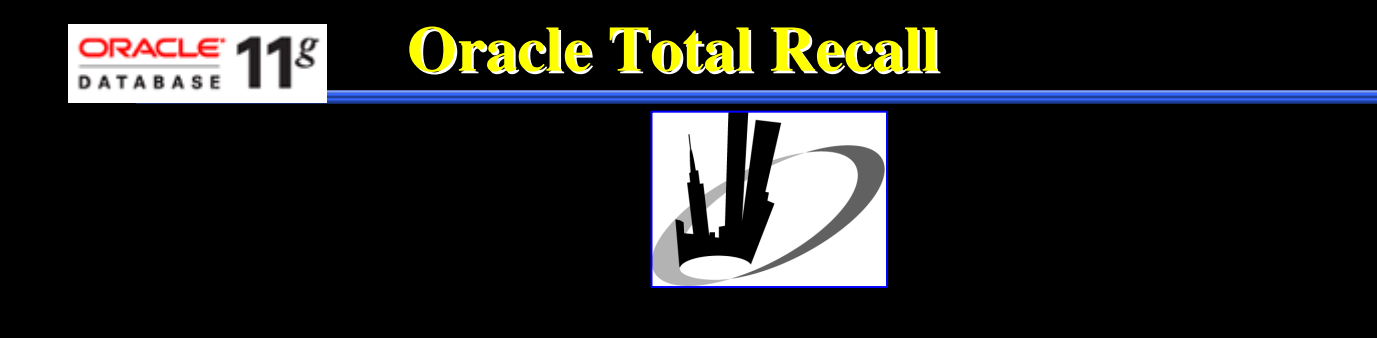

## **Agenda – Flashback Data Archive**

- $\Box$ Why we need Historical Data
- $\Box$ Pre-11g methods for Historical data
- $\Box$ Oracle Total Recall overview
- $\Box$ FDA Architecture
- $\Box$ Creating and Enabling FDA
- $\Box$ Managing FDA
- $\Box$ DDL Restrictions
- $\Box$ FDA Monitoring Views
- $\Box$ Q&A

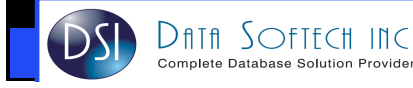

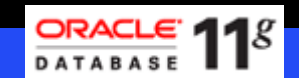

### **Why we need to Historical Data ?**

- $\Box$  Laws and regulations mandate data for long retention periods - SOX, HIPAA. PCI…
- $\Box$  Non compliance can results
	- $\checkmark$ Fines
	- $\checkmark$  Loss of investor and customer confidence
	- $\checkmark$  Business reputation
- $\Box$  Historical data helps
	- Analysing Market Trends
	- $\checkmark$ Customer Behaviour like Month of Travel, Month of Shopping….

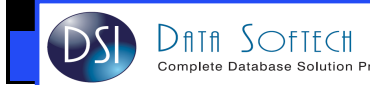

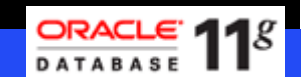

### **Historical Data Requirement?**

- $\Box$ Should be Secure
- $\Box$ Should be Tamper proof
- $\overline{\phantom{a}}$ Ease of Use – with no Application Code/Interface changes
- $\overline{\phantom{0}}$ Should be captured with least performance overhead
- $\Box$ Efficient Storage Utilization like Compressed
- $\Box$  Should be easily manageable
	- $\checkmark$ Accessibility
	- $\checkmark$ **Retention**
	- $\checkmark$ Purging

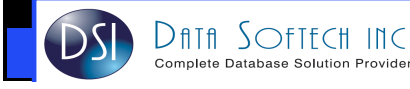

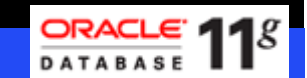

### **Managing Historical Data - Options**

- $\Box$  Application or Mid-tier level
	- Combines business logic and archive policies
	- Increases complexity
	- No centralized management
	- Data integrity issues if underlying data is updated directly
- $\mathcal{L}_{\mathcal{A}}$  Database level
	- Enabled using Triggers
	- Significant performance and maintenance overhead
- $\Box$  External or Third-party
	- Mine redo logs
	- History stored in separate database
	- Cannot seamlessly query OLTP and history data
- None of the above approaches meet all customer requirements  $\Box$ 
	- Customers are therefore forced to make significant compromises

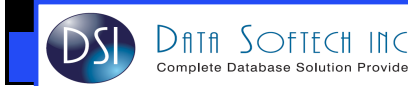

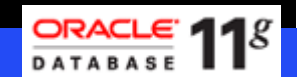

### **Flashback Issue before Total Recall**

SQL> SELECT … AS OF TIMESTAMP … **ORA-01466: unable to read data - table definition has changed**

**OR**

**ORA-08180: no snapshot found based on specified time**

**OR**

**ORA-01555: snapshot too old: rollback segment number 7 with name "\_SYSSMU7\$" too small**

**Depends on Various parameters for UNDO and FLASHBACK**UNDO\_RETENTION DB\_RECOVERY\_FILE\_DEST\_SIZEDB\_RECOVERY\_FILE\_DEST

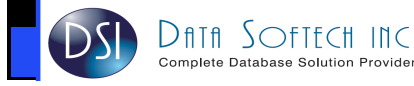

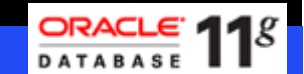

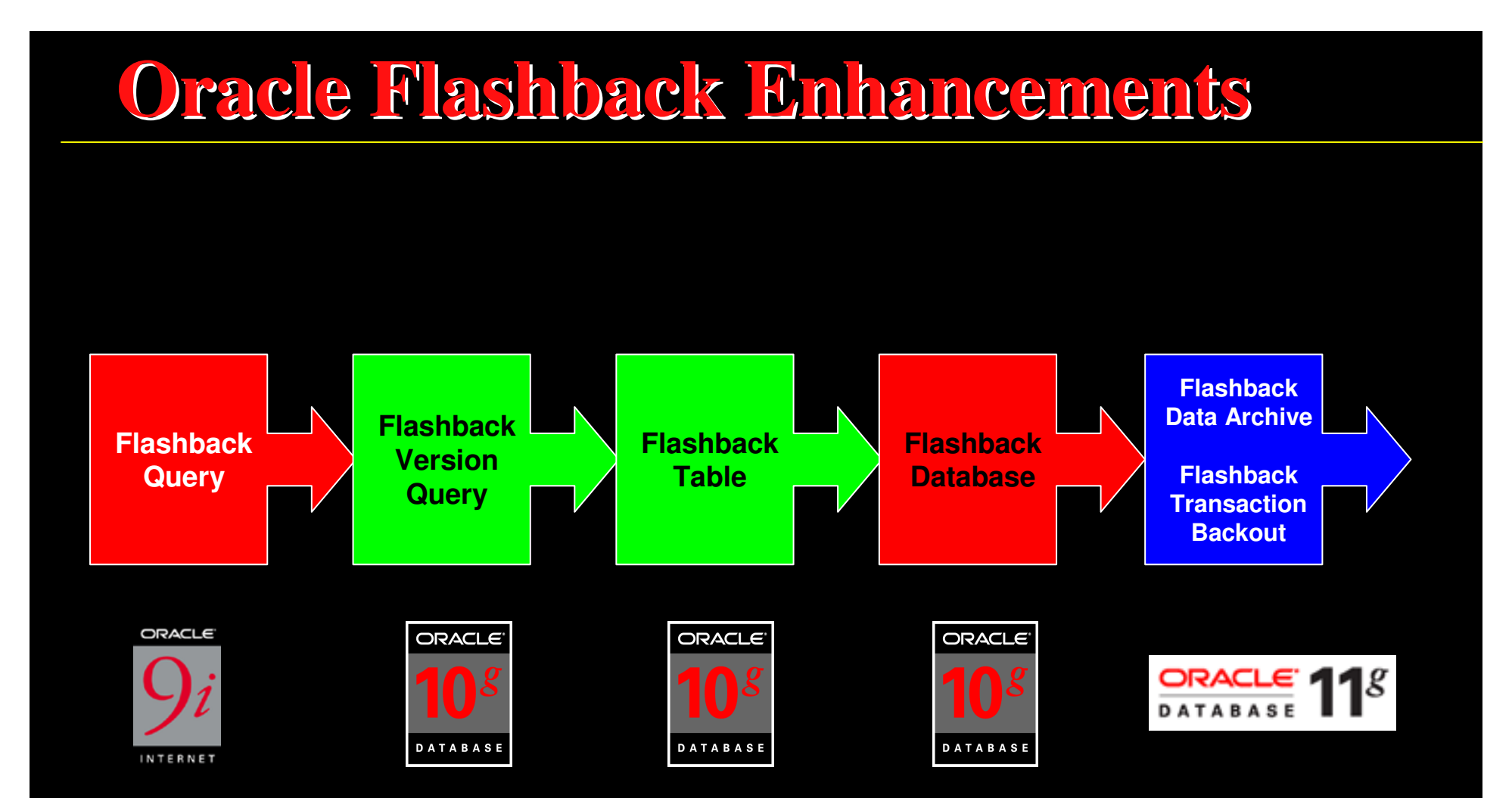

### http://www.datasoftech.com/library/NJOUG\_flashback.pdf

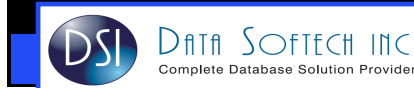

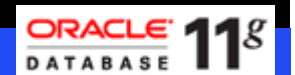

### **What is Oracle Total Recall ?**

- Utilizing Flashback Data Archive (FDA) to retrive historical data
- FDA is Repository created on top of Tablespace
- Tracks and Stores all transactional changes to a "tracked"
- Separate Licensed option in 11g
	- lexible Retention Time
	- **L** ogical Container Stored in the Database
	- A utomated data management No Application Code Change and easy to configure
	- S ecure Tamper proof from update/Delete
	- H istorical Data Access using "AS OF" queries
	- B ackground process Flashback Data Archive [**ora\_fbda\_SID>**
	- A pply to one or group of tables with simple ENABLE ARCHIVE Clause
	- C apture data asynchronously Low Performance overhead
	- K eep the data Partitioned and Compressed

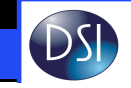

### **Flashback Data Archive - Benefits**

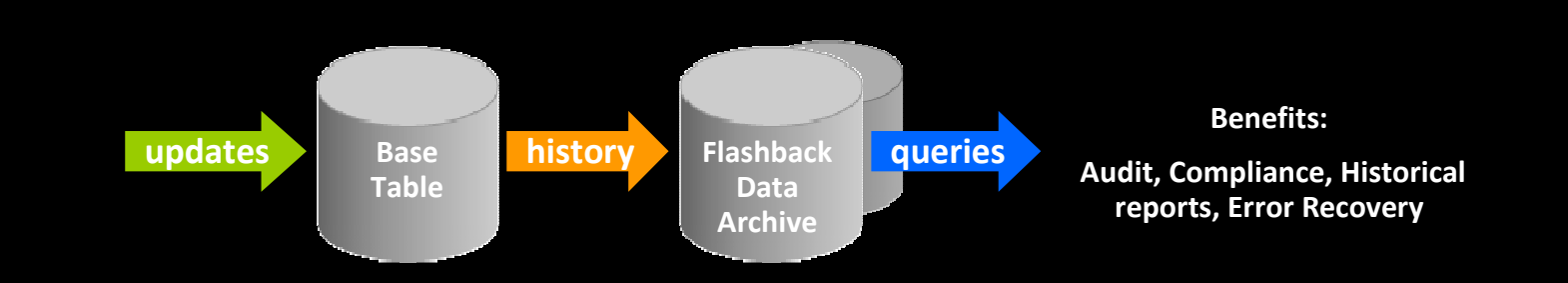

- $\mathbb{Z}^2$ **Compliance**
- $\Box$ Audit Reports
- $\overline{\phantom{a}}$ Data Analysis
- $\Box$ Decision Support Systems
- $\overline{\phantom{a}}$  Retention Policy Enforcement – Purge Older Records automatically
- $\Box$ Error Recovery

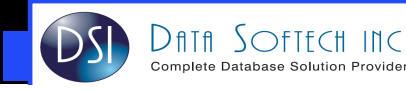

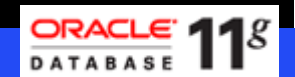

### **Flashback Data Archive - Architecture**

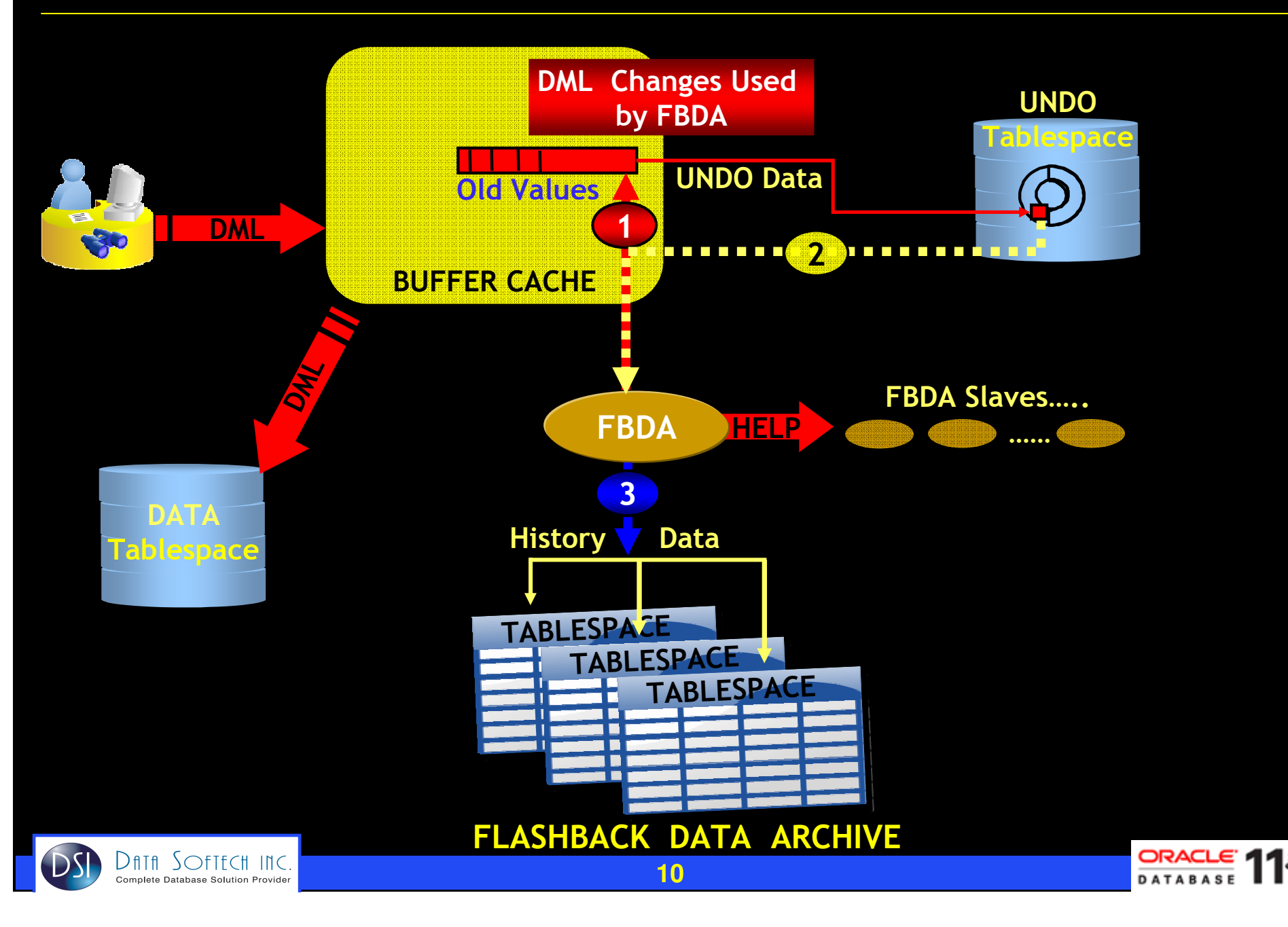

# **Fbda – New background process**

### **FBDA Process**

- 1. Captured row asynchronously<br>2. Run at Self tuned Intervals
- 2. Run at Self tuned Intervals<br>3. Default is every 5 Min
- 3. Default is every 5 Min<br>4. The entire base table
- 4. The entire base table row that is updated is stored in history table, no matter how many Columns are updated
- 5. Up to ten flashback archiver slaves can be called upon by the fbda process
- 6. If the flashback archive process and slaves are too busy, archiving may be performed inline, which significantly affects the user's response time

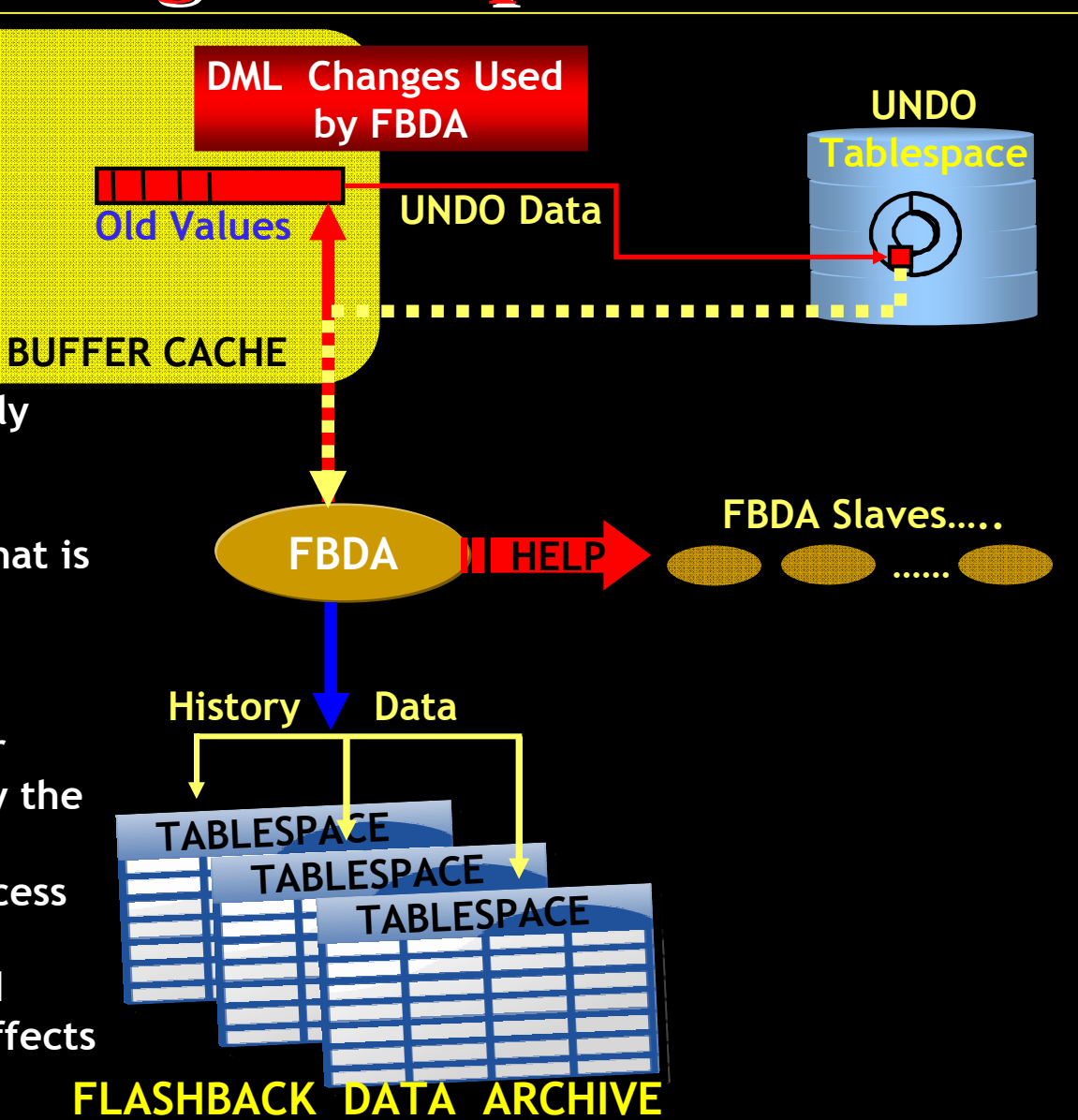

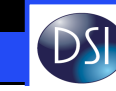

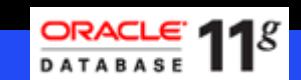

### **History Tables**

### **History or archive tables:**

- 1. Compressed storage
- 2. Automatic Partitioned based on Time & Volume
- 3. Automatic Purging<br>4. Unrelated partition
- 4. Unrelated partitions skipped by Queries and so fast access to data
- 5. Tamper Proof
- 6. Efficient storage and retrieval of UNDO
- 7. View Data, Version of rows as of any time
- 8. Control data retention time
- 9. Each flashback archive partition is at least 1 day and 1 MB of data, partitioned on ENDSCN
- 10. Undo on tracked tables not recycled until history is archived
- 11. INSERTs do not generate history records

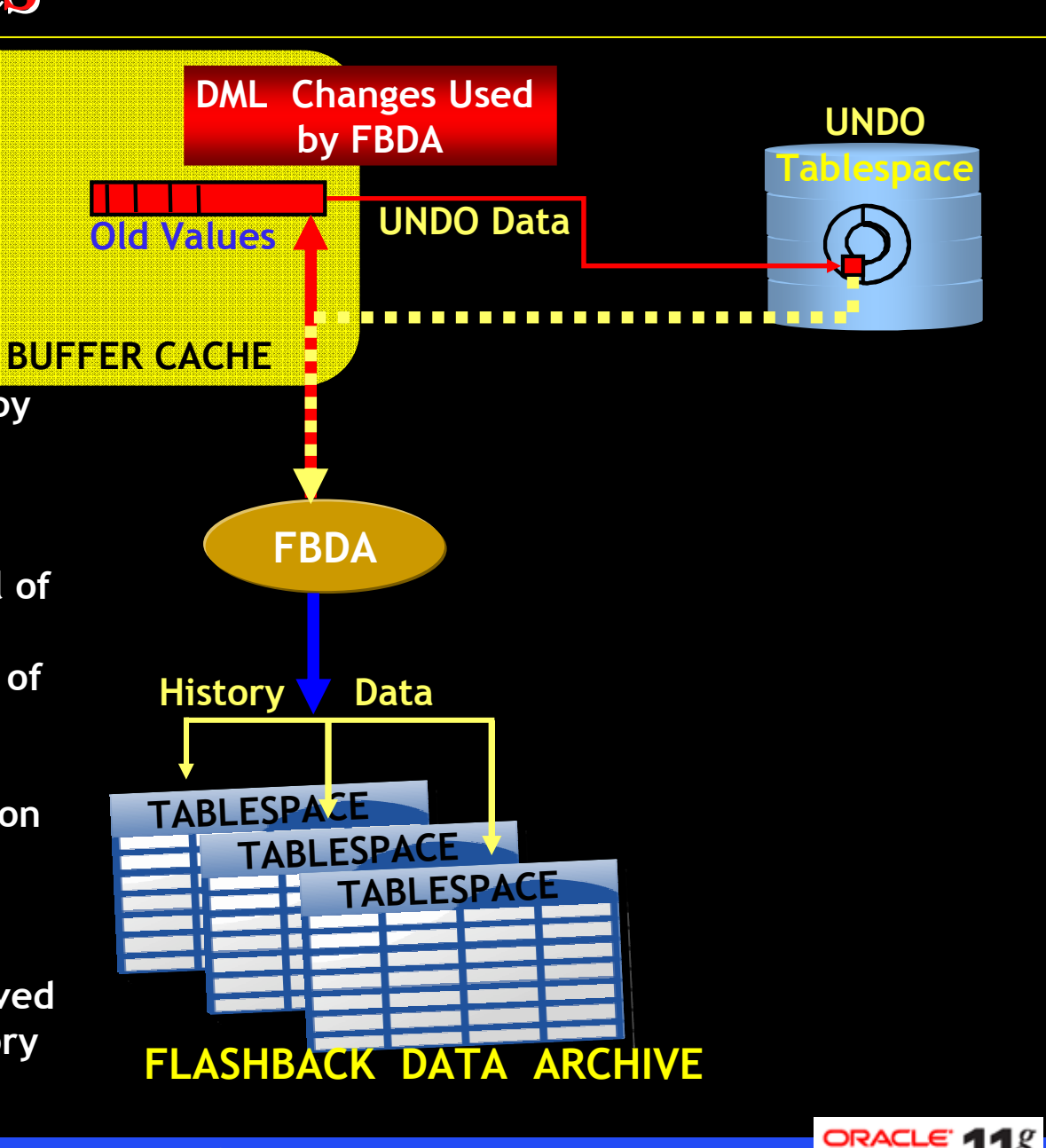

**DATABAS** 

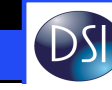

### **FDA Preparation Workflow**

- $\Box$ Create Tablespace to Store the FDA history data – ASSM [Default]
- $\overline{\phantom{a}}$ Assign Privileges
- $\overline{\phantom{a}}$ Create Flashback Data Archive with
- $\overline{\phantom{a}}$ Enable FDA at Table Level [ Default is DISABLED ]
- $\overline{\phantom{a}}$ Monitor FDA

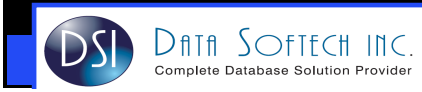

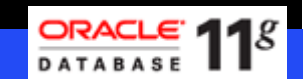

### **FDA Workflow - Privileges**

### Create the Tablespace to be used by FDA history data

SQL> CREATE TABLESPACE fbdaDATAFILE '/u01/oradata/TEST/tbsp\_fdba01.dbf' SIZE 100M;

#### Grant SYSTEM Privileges to allow to create FDA

 SQL> GRANT FLASHBACK ARCHIVE ADMINISTER TO FDA\_ADMIN; Or SYSDBA is required

#### Grant OBJECT Privileges to allow to create FDA

SQL> GRANT FLASHBACK ARCHIVE ON <FBDA\_FDA> TO <SCOTT>;

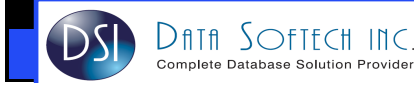

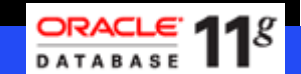

### **FDA Workflow - Privileges**

### FLASHBACK ARCHIVE ADMINISTER

- **New SYSTEM Privilege to manage FDA**  $\Box$
- $\Box$  It allows
	- $\checkmark$ Create New FDA
	- $\checkmark$ Modify Existing FDA
	- V Making a specific FDA as DEFAULT<br>V Sot the PETENTION time
	- <del>V</del> Set the RETENTION time
	- <del>V</del> Add/Remove Tablespaces<br>V Ad Hoc Burge of bistory Da
	- $\checkmark$ Ad-Hoc Purge of history Data
- $\Box$ Disable tracking for Tracked Tables
- $\mathcal{L}_{\mathcal{A}}$ Drop FDA

### FLASHBACK ARCHIVE

 New OBJECT Privilege for enabling tracking on Tables for FDAП

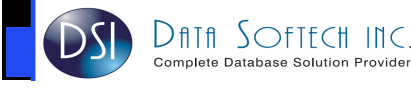

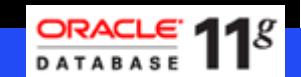

# **FDA Workflow – Creation**

#### Create the FDA

 SQL> CREATE FLASHBACK ARCHIVE fbda\_1 TABLESPACE fbda QUOTA 1M -- Can specify **M | G | T | P** RETENTION 5 DAY; -- Can specify **DAY | MONTH | YEAR** You can optionally specify the default Flashback Data Archive for the systemSQL> ALTER FLASHBACK ARCHIVE fbda\_1 SET DEFAULT;

SQL> CREATE FLASHBACK ARCHIVE DEFAULT fbda\_2 TABLESPACE fbdaRETENTION 5 YEAR;

SOL> SELECT FLASHBACK ARCHIVE NAME, STATUS FROM DBA\_FLASHBACK\_ARCHIVE;FLASHBACK\_ARCHIVE\_NA Status

FBDA 1 DEFAULT

--------------------

# **FDA Workflow – Enable FDA**

#### Grant FDA to Database user

SQL> GRANT FLASHBACK ARCHIVE ON fbda\_1 TO SCOTT;

#### Identify the user who has Flashback data Archive privileges

SQL> SELECT FA#,USER# FROM SYS\_FBA\_USERS; $FA#$  USER# ---------- 1 86 1 87SQL> SELECT a.username, b.flashback\_archive\_name

 FROM dba\_users a,dba\_flashback\_archive b,SYS\_FBA\_USERS <sup>c</sup> WHERE a.user id=c.USER# AND b.FLASHBACK\_ARCHIVE#=c.fa#; USERNAME FLASHBACK\_ARCHIVE\_NA------------------------------ -------------------- INDY FBDA\_1FBDA\_1 FDA\_USER

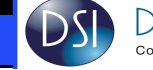

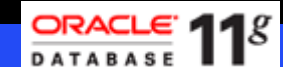

# **FDA Workflow – Enable FDA**

```
Create Table syntax to enable the Flashback Data Archive
```

```
SQL> CREATE TABLE TEST_TBL1(Ename VARCHAR2(20)
    ) 
FLASHBACK ARCHIVE;
```
ALTER CREATE Table syntax to enable the Flashback Data Archive SQL> ALTER TABLE TEST\_TBL2 **FLASHBACK ARCHIVE fbda\_1**;

Default Flashback Data Archive is used if it is not Specified SQL> ALTER TABLE TEST\_TBL3 **FLASHBACK ARCHIVE**;

**If there is no Default Flashback Data Archive** SQL> ALTER TABLE TEST\_TBL3 FLASHBACK ARCHIVE;ORA-55608: Default Flashback Archive does not exist

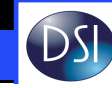

# **FDA Workflow – INTERNALS**

### History Table assigned for FDA Enable Tables

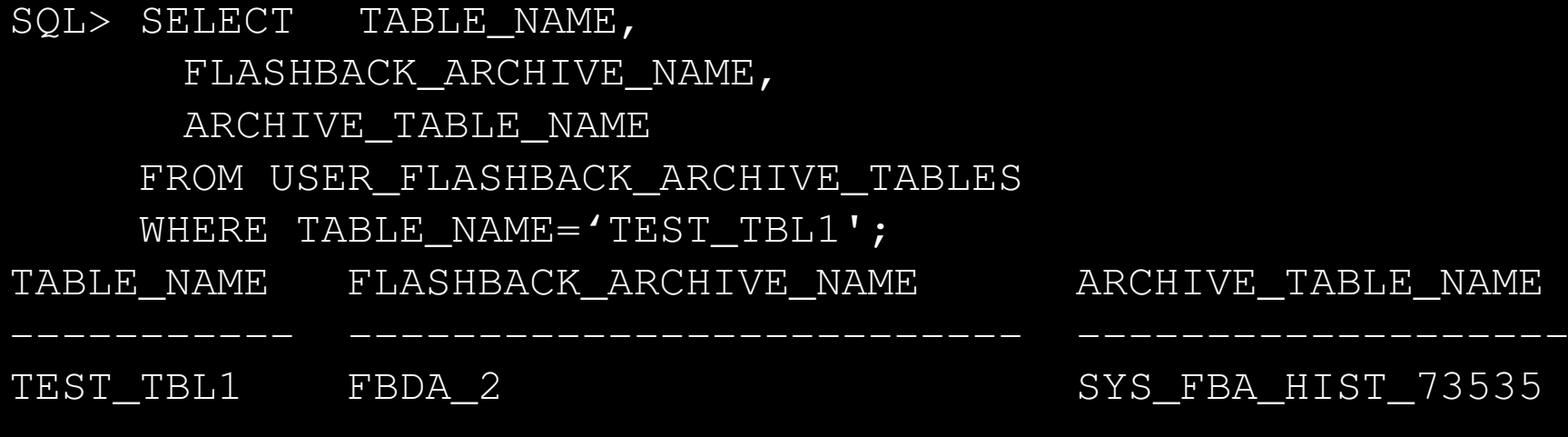

SQL> SELECT TABLE\_NAME FROM USER\_TABLES;TABLE\_NAME

TEST\_TBL1

----------------

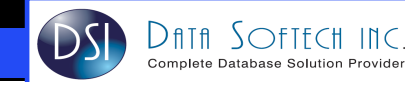

# **FDA Workflow – INTERNALS**

#### **Perform DML on Table until Flashback Archive tables are Created**

 After the UNDO is pushed to flashback archive, or after you issue a command do query past data, Oracle will create all thephysical objects shown in next page

#### History Tables/Indexes create for FDA Enable Tables

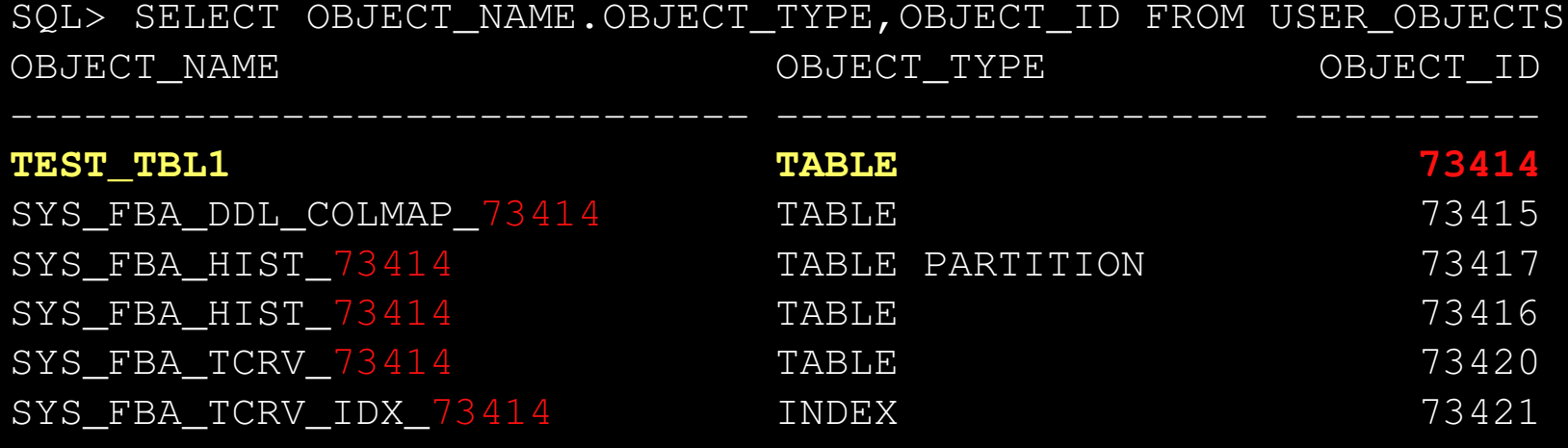

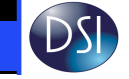

# **FDA – INTERNALS**

 SQL> SELECT owner, tablespace\_name, table\_name, temporaryFROM dba\_tables WHERE table\_name LIKE '%FBA%'<br>OWNER TABLESPACE TABLE NAME TEMPORARY TABLESPACE TABLE NAME ------- ---------- ------------------------------ ----------- SYS SYSTEM SYS FBA FA N N SYS SYSTEM SYS FBA TSFA N SYS SYSTEM SYS FBA BARRIERSCN N SYS SYSTEM SYS FBA TRACKEDTABLES N SYS SYSTEM SYS FBA PARTITIONS N SYS SYSTEM SYS FBA USERS N SYS SYSTEM SYS FBA DL N INDY FBDA SYS FBA DDL COLMAP 73519 N INDY FBDA SYS FBA TCRV 73519 N **INDY SYS\_FBA\_HIST\_73519** Y **SYS MFBA NHIST 73519** Y SYS SYS MFBA STAGE RID Y SYS MFBA TRACKED TXN Y SYS MFBA NROW Y SYS MFBA NCHANGE Y SYS MFBA NTCRV

SQL> **SELECT message FROM V\$SESSION\_LONGOPS**

Table Scan: SYS.SYS\_MFBA\_STAGE\_RID: 346365 out of 393834 Blocks done

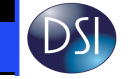

ORACLE'

**DATABASE** 

# **FDA – INTERNALS**

SQL> SELECT TABLE\_NAME FROM USER\_TABLES2 WHERE TABLE NAME LIKE '%FBA%';

TABLE\_NAME

------------------------------

 SYS\_FBA\_DDL\_COLMAP\_73527SYS\_FBA\_TCRV\_73527SYS\_FBA\_HIST\_73527

SQL> SELECT TABLE\_NAME,PARTITION\_NAME,COMPRESSION FROM USER TAB PARTITIONS;

TABLE NAME PARTITION NAME COMPRESS -------------------SYS FBA HIST 73527 HIGH PART ENABLED

SQL> SELECT TABLE\_NAME ,PARTITIONING\_TYPE,PARTITION\_COUNT FROM USER PART TABLES;

TABLE\_NAME PARTITION PARTITION\_COUNT

**ORACL** 

**DATABAS** 

SYS\_FBA\_HIST\_73527 RANGE 1

------------------------------

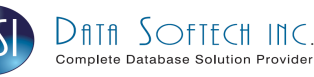

# **FDA Workflow – Viewing**

#### Monitoring the FDA Data

 SQL> SELECT … AS OF TIMESTAMP …… SQL> SELECT … AS OF SCN …. SQL> SELECT … VERSIONS BETWEEN TIMESTAMP and TIMESTAMP……

SQL> SELECT count(\*) FROM TEST\_TBLAS OF TIMESTAMPto\_timestamp ('2009-12-17 11:10:00','yyyy-mm-dd hh24:mi:ss');

SQL> SELECT \* FROM TEST\_TBL2 VERSIONS BETWEEN TIMESTAMP TO\_TIMESTAMP('2010-01-01 01:08','yyyy-mm-dd h24:mi') AND TO\_TIMESTAMP('2010-02-27 01:08','yyyy-mm-dd hh24:mi')

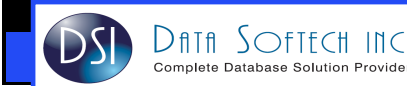

# **FDA – Space Management**

### Adding Space

SQL> ALTER FLASHBACK ARCHIVE fla1

### **ADD TABLESPACE tbs3** QUOTA 5G;

#### Removing Space

SQL> ALTER FLASHBACK ARCHIVE fla1 **REMOVE TABLESPACE** tbs3;

- Cannot Remove Last Tablespace
- If contains any History Table within Retention period, then data will be dropped as well

SQL> ALTER FLASHBACK ARCHIVE fba1 MODIFY TABLESPACE his data 1 **QUOTA 250M;**Flashback archive altered.

SQL> ALTER FLASHBACK ARCHIVE fba1 **MODIFY RETENTION** 1 DAY; Flashback archive altered.

SQL> DROP FLASHBACK ARCHIVE fba1;Flashback archive dropped.

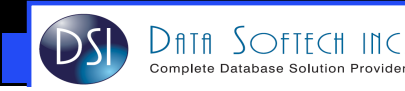

# **FDA – Purging**

- $\Box$  Automatic purging happens one day after retention expiry
	- $\sim$  Manual purging can also be performed by a user with FLASHBACK ADMINISTER

privilege

- Purge all historical data from Flashback Data Archive fda1: П
- SQL> ALTER FLASHBACK ARCHIVE fda1 PURGE ALL;

 $\overline{\phantom{a}}$  Purge all historical data older than one day from Flashback Data Archive fda1:SQL> ALTER FLASHBACK ARCHIVE fda1

PURGE BEFORE TIMESTAMP (SYSTIMESTAMP – INTERVAL '1' DAY);

PURGE ALL <sup>|</sup> PURGE BEFORE SCN <sup>|</sup> PURGE BEFORE TIMESTAMP

 $\mathcal{L}_{\mathcal{A}}$  Purge all historical data older than SCN 528967 from Flashback Data Archive

fda1:

SQL> ALTER FLASHBACK ARCHIVE fda1 PURGE BEFORE SCN 528967

SQL> SELECT COUNT(\*) FROM sys\_fba\_hist\_70537;

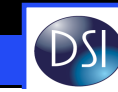

# **FDA – Space Management**

### What happens when your flashback data archive gets full?

 $\mathcal{L}_{\mathcal{A}}$ **Raise either an** ORA-55617 or ORA-55623 error

55623, 00000, "Flashback Archive \"%s\" is blocking and tracking on all tables is suspended"

// \*Cause: Flashback archive tablespace has run out of space.

 // \*Action: Add tablespace or increase tablespace quota for the flashback archive.

55617, 00000, "Flashback Archive \"%s\" runs out of space and tracking on \"%s\" is suspended"

// \*Cause: Flashback archive tablespace quota is running out.

 // \*Action: Add tablespace or increase tablespace quota for the flashback archive.

- $\overline{\phantom{a}}$  An alert log entry is added, stating that "Flashback archive XXX is full, and Archiving/Tracking is suspended
- $\Box$ Tracking suspended when 90% of the assigned space has been used

### Resolution

- **Increase the FBDA's QUOTA for underlying tablespace**  $\overline{\phantom{a}}$
- **IDED FIRE 20 Increase the tablespace with RESIZE or ADD DATAFILE**  $\overline{\phantom{a}}$

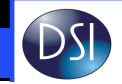

### **DDL on FDA enabled Tables**

### Supported DDL Statements

- $\sim$ Adds | Drops | Renames | Modifies a Column
- $\overline{\phantom{a}}$ Adds | Drops | Renames a Constraint
- $\sim$ Drops | Truncates a Partition or Subpartition
- **TRUNCATE TABLE statement**
- П **RENAME TABLE statement**
- $\sim$ **Performs a PARTITION or SUBPARTITION operation**

### UN-Supported DDL Statements

- $\mathcal{L}_{\mathcal{A}}$ **ALTER TABLE statement that moves or exchanges a partition or** subpartition
- **DROP TABLE statement**  $\sim$

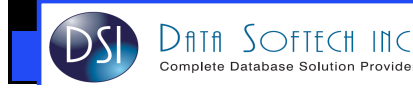

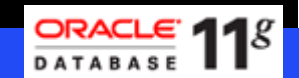

### **Comparing DDL on 11g R1 vs R2**

SOL> TRUNCATE TABLE test tbl; ORA-55610: Invalid DDL statement on history-tracked table

SOL> TRUNCATE TABLE test tbl; Table truncated.

SQL> ALTER TABLE test\_tbl MODIFY (name VARCHAR2(10)); ORA-55610: Invalid DDL statement on history-tracked table

SQL> ALTER TABLE test tbl MODIFY (name VARCHAR2(20)); Table altered.

Same on Both Version SQL> DROP TABLE ht\_emp;ORA-55610: Invalid DDL statement on history-tracked table

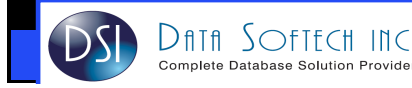

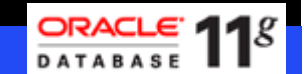

### **FDA - DBMS\_FLASHBACK\_ARCHIVE**

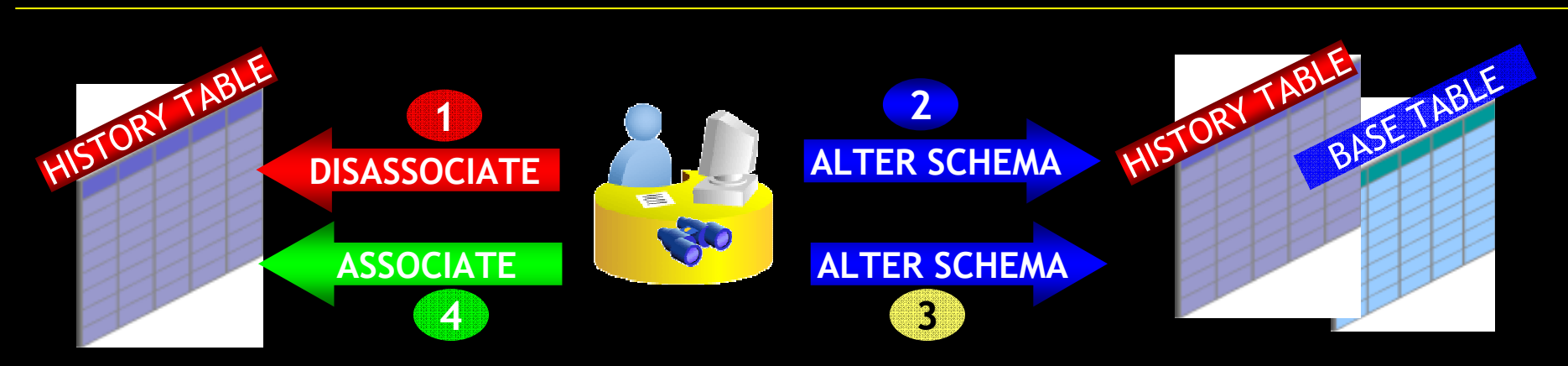

- $\Box$ **Use** DISASSOCIATE\_FBA procedure - To disable FDA to allow complesx DDL like split tables
- $\Box$ Execute changes to both the base table and the corresponding archive.
- $\mathcal{L}_{\mathcal{A}}$ **User REASSOCIATE\_FBA procedure - To reassociate the Flashback Data** Archive with the base table
- $\mathcal{L}_{\mathcal{A}}$  Make sure the schemas must be the same for the base and the history table
- $\mathcal{L}$ **• Require** FLASHBACK ARCHIVE ADMINISTER **privilege**
- $\overline{\phantom{a}}$  Used with care as re-enabling FDA can no longer be immutable as history could have been altered during the time of disassoication

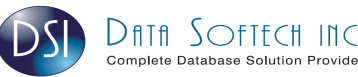

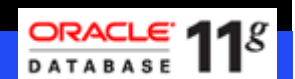

### **FDA – DBMS\_FLASHBACK\_ARCHIVE**

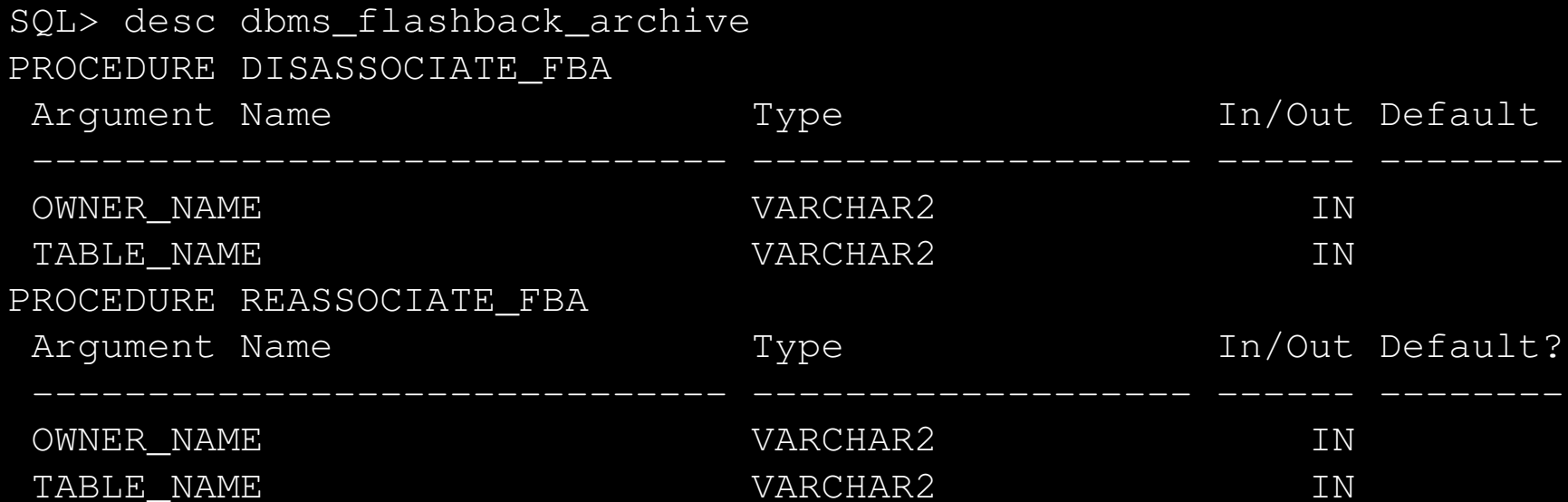

SQL> exec dbms flashback archive.disassociate fba('HR','TEST TBL1');

SQL> << make the change to the fba table not currently Supported>>

SQL> exec dbms\_flashback\_archive.reassociate\_fba('HR','TEST\_TBL1');

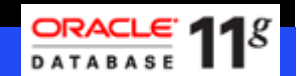

# **FDA – Monitoring views**

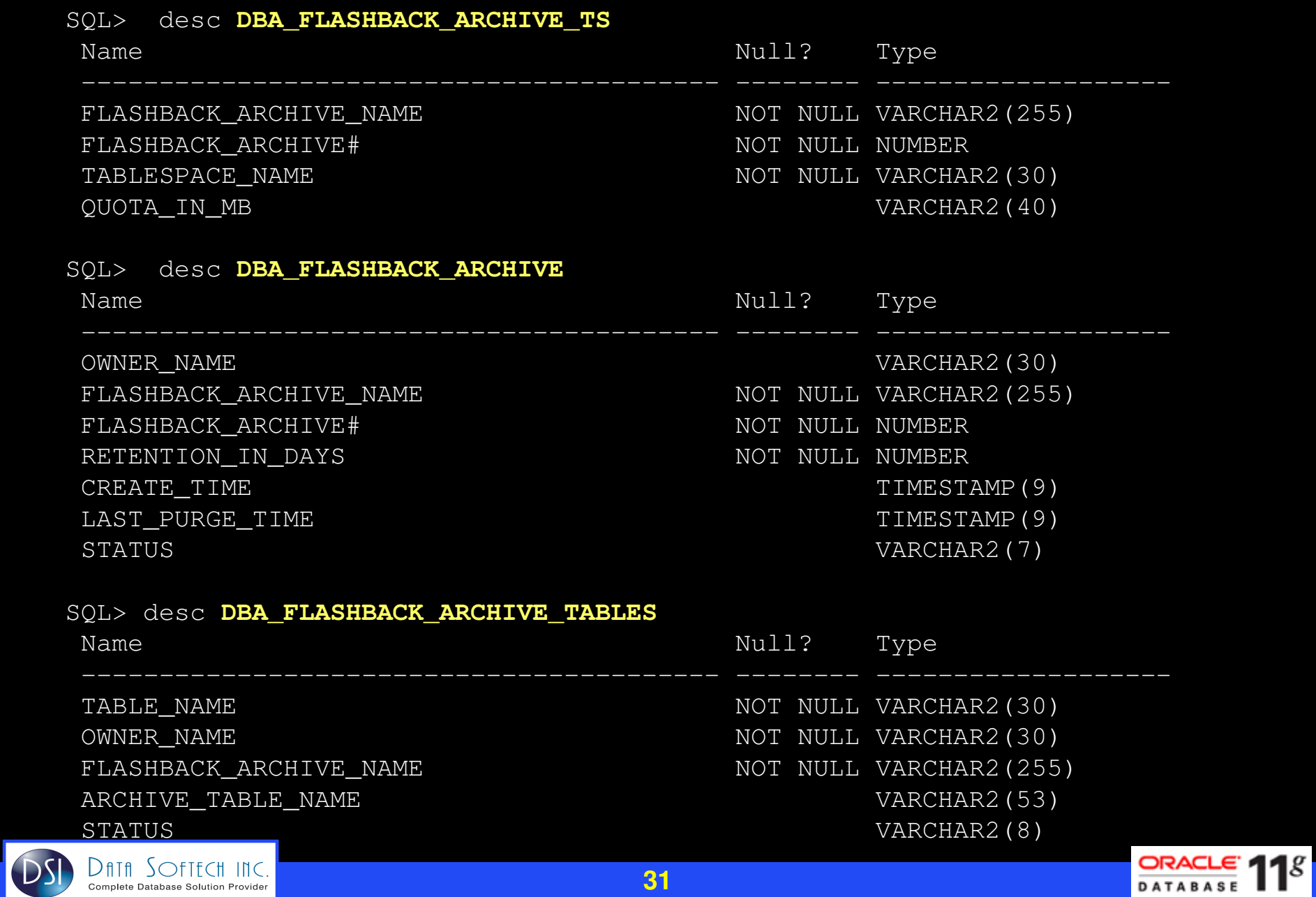

### **FDA – Monitoring views**

**SQL> SELECT FLASHBACK\_ARCHIVE\_NAME,TABLESPACE\_NAME,QUOTA\_IN\_MB**

**2 FROM DBA\_FLASHBACK\_ARCHIVE\_TS;**

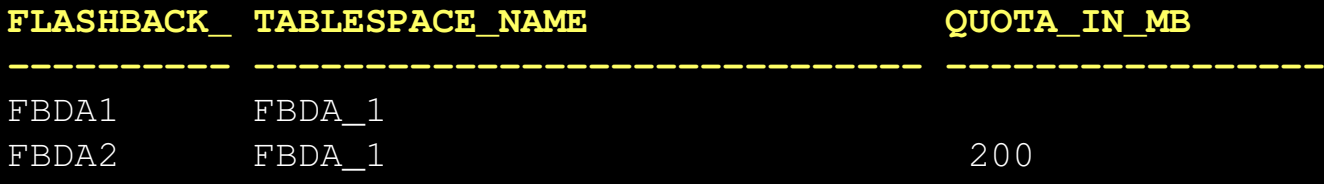

**SQL> SELECT FLASHBACK\_ARCHIVE\_NAME, to\_char(CREATE\_TIME,'dd-mon-yyyy') Created, RETENTION\_IN\_DAYS,STATUS FROM DBA\_FLASHBACK\_ARCHIVE;**

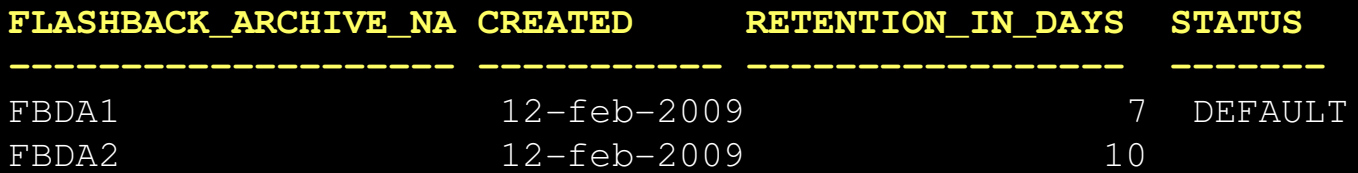

SQL> **SELECT TABLE\_NAME,FLASHBACK\_ARCHIVE\_NAME,ARCHIVE\_TABLE\_NAME,STATUS**

2 **FROM DBA\_FLASHBACK\_ARCHIVE\_TABLES;**

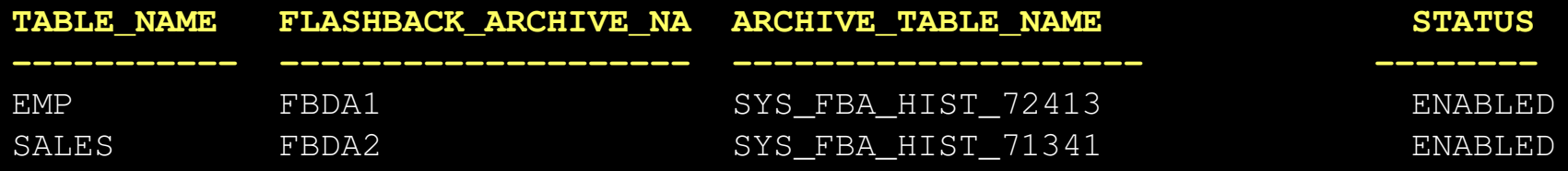

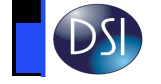

**ORACL** 

**DATABASE** 

### **FDA – INTERNALS - Warning** DROPPING HISTORY TABLES

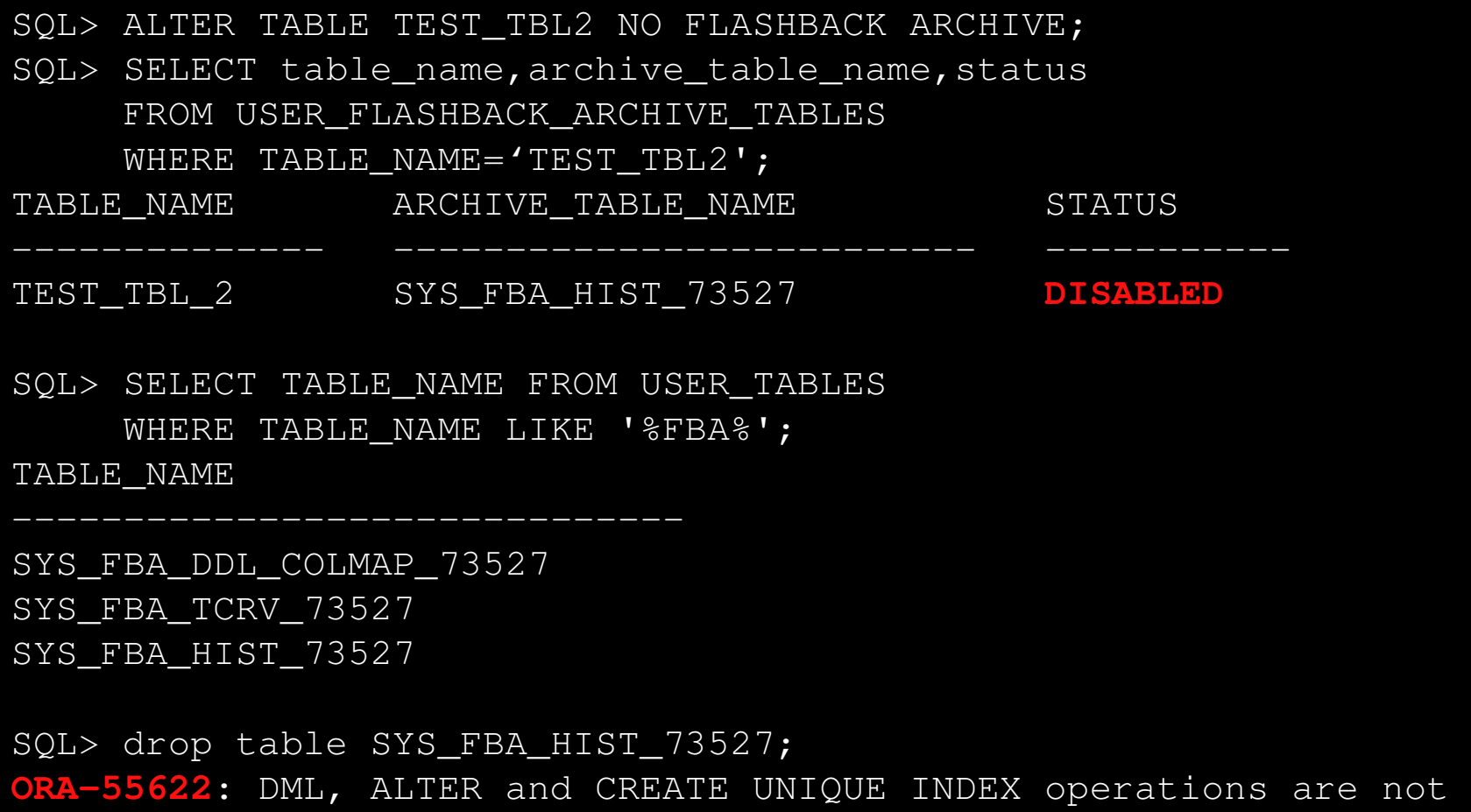

allowed on table "INDY"."SYS\_FBA\_HIST\_73527"

SQL> select count(\*) from SYS\_FBA\_HIST\_73527;9741

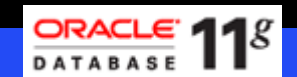

# **FDA – INTERNALS - Warning**

#### DROPPING HISTORY TABLES - Workaround

```

SELECT o.object_id, o. owner, o.object_name, t.propertyFROM dba_objects o, tab$ t
   WHERE o.object_type ='TABLE'
   AND o.object_id = t.obj#
   AND t.property = 9126805504;
```
#### If the object returned is the one you are trying to drop then:

```
UPDATE tab$
SET property = 536870912
WHERE property = 9126805504;COMMIT;
```
SQL> SELECT TABLE\_NAME FROM USER\_TABLES WHERE TABLE\_NAME LIKE '%FBA%';TABLE\_NAME

```
------------------------------
```
 SYS\_FBA\_DDL\_COLMAP\_73527SYS\_FBA\_TCRV\_73527SYS\_FBA\_HIST\_73527

#### You will then be able to drop the table. For example:

DROP TABLE SYS FBA TCRV 73527; DROP TABLE SYS\_FBA\_DDL\_COLMAP\_73527;

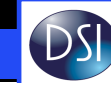

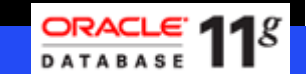

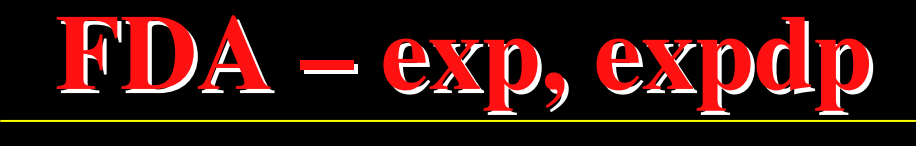

#### **Created INDY schema with one table and flashback archive.exp file=test.dmp owner=INDY**

about to export TKRIM's tables via Conventional Path ... EXP-00008: ORACLE error 1455 encountered ORA-01455: converting column overflows integer datatypeEXP-00000: Export terminated unsuccessfully

#### exp seem not be working with Oracle flashback archive.

**expdp schemas=TKRIM dumpfile=test.dp**

datapump expdp works. But it does not export the history

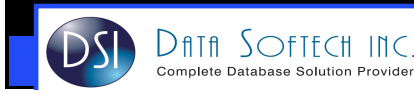

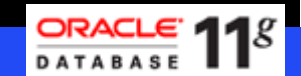

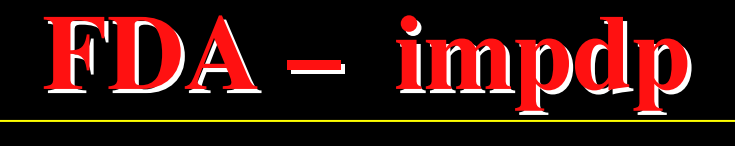

#### **impdp schemas=INDY dumpfile=test.dp TABLE\_EXISTS\_ACTION=replace**

Processing object type SCHEMA\_EXPORT/TABLE/TABLE ORA-39121: Table "INDY"."DEMO" can't be replaced, data will be skipped. Failing error is:

ORA-55610: Invalid DDL statement on history-tracked table ORA-00955: name is already used by an existing object Processing object type SCHEMA\_EXPORT/TABLE/TABLE\_DATA Job "SYSTEM"."SYS\_IMPORT\_SCHEMA\_01" completed with 2 error(s) at 09:22:03

#### **Disabling flashback archive on the table does the trick.**

**ALTER TABLE INDY.demo NO FLASHBACK ARCHIVE; drop table indy.demo;**

**Processing object type SCHEMA\_EXPORT/TABLE/TABLE\_DATA**

**. . imported "TKRIM"."DEMO":"E1" 5.421 KB 2 rows**

**. . imported "TKRIM"."DEMO":"E2" 5.429 KB 2 rows**

 **Job "SYSTEM"."SYS\_IMPORT\_SCHEMA\_01" completed with 1 error(s) at 09:24:05**

**but the table stays without flashback archiving enable. a query to the flashback archive still works.**

**select \* from INDY.demo as of scn 827813; ALTER TABLE INDY.demo FLASHBACK ARCHIVE fla1** ;

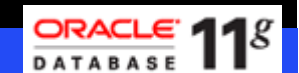

# **Q U E S T I O N SA N S W E R S**

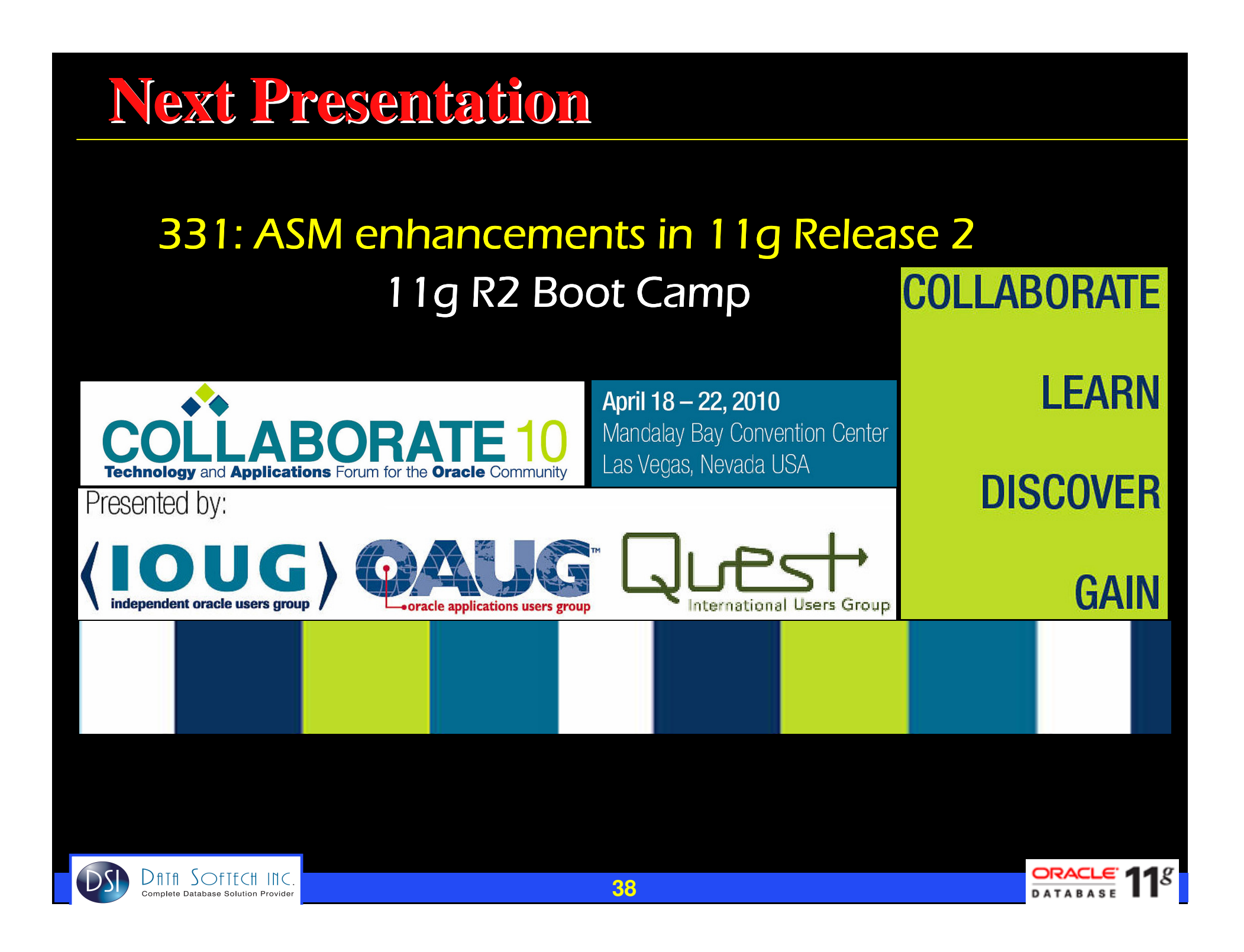

# *THANKS*

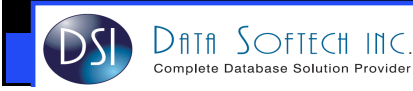

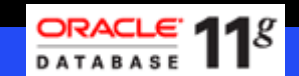